<<Photoshop>>>>>>

<<Photoshop>>>>

- 13 ISBN 9787111396116
- 10 ISBN 7111396111

出版时间:2012-10

页数:241

字数:388000

extended by PDF and the PDF

http://www.tushu007.com

<<Photoshop>>>>>

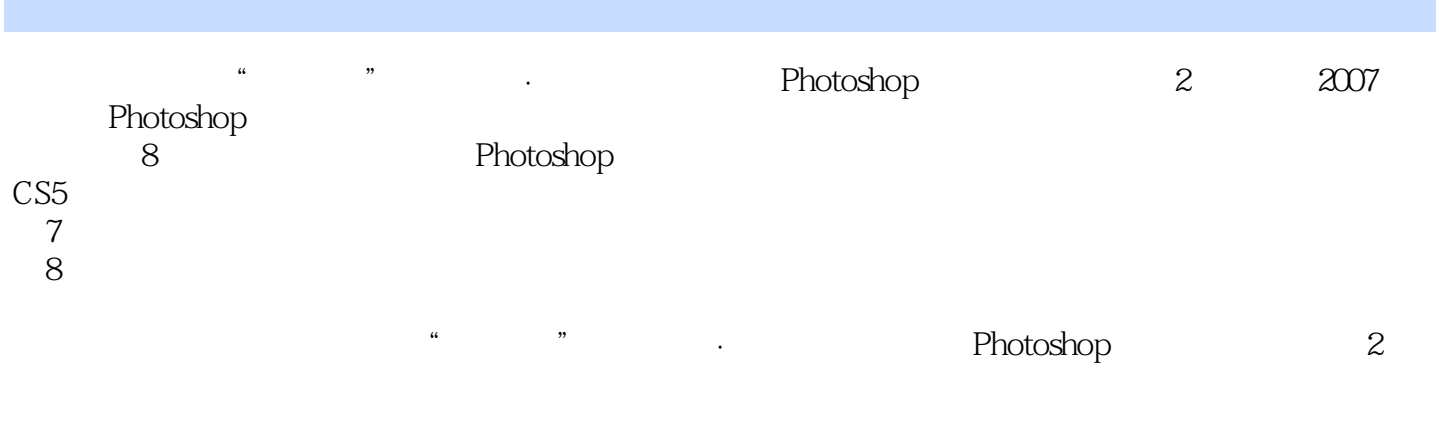

《职业教育"十二五"规划教材·计算机类专业:Photoshop实用案例教程(第2版)》内容丰富

<<Photoshop>>>>>>

 $\overline{2}$ 第1版前言 1 Adobe Photoshop CS5  $1.1$  $1.1.1$  $1.1.2$ 1.2 PhotoshopCS5 1.2.1 PhotoshopCS5 1.2.2 Photoshop 1.3 PhotoshopCS5 2 Adobe Photoshop CS5  $2.1$  Adobe Photoshop CS5  $2.1.1$  $21.2$  $21.3$ 2.2 A dobe Photoshop CS5  $221$ 222 223 2.3 Adobe Photoshop CS5 231 232 233 234 3 Adobe Photoshop CS5  $31$  $31.1$  $31.2$ 31.3  $32$  $321$ 322 323 324 3.3 Adobe Photoshop CS5 331 332 333 334 335  $34$ 341 342

<<Photoshop>>>>>>

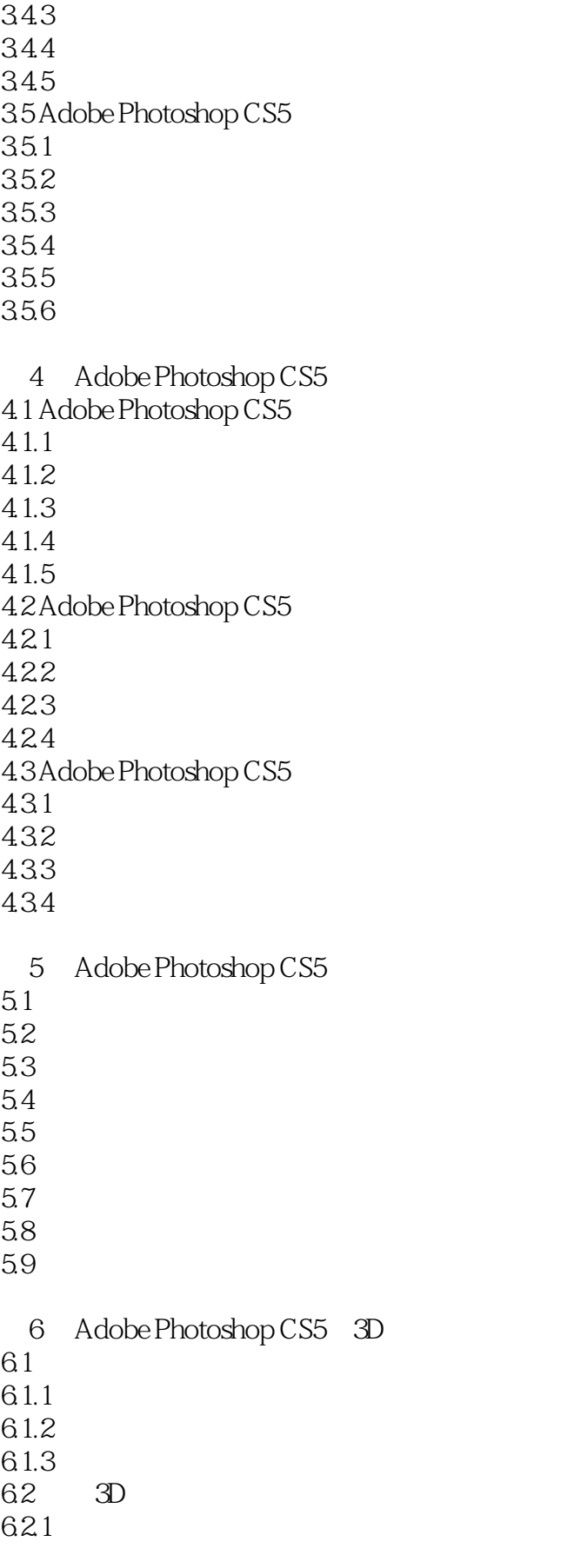

<<Photoshop>>>>>>

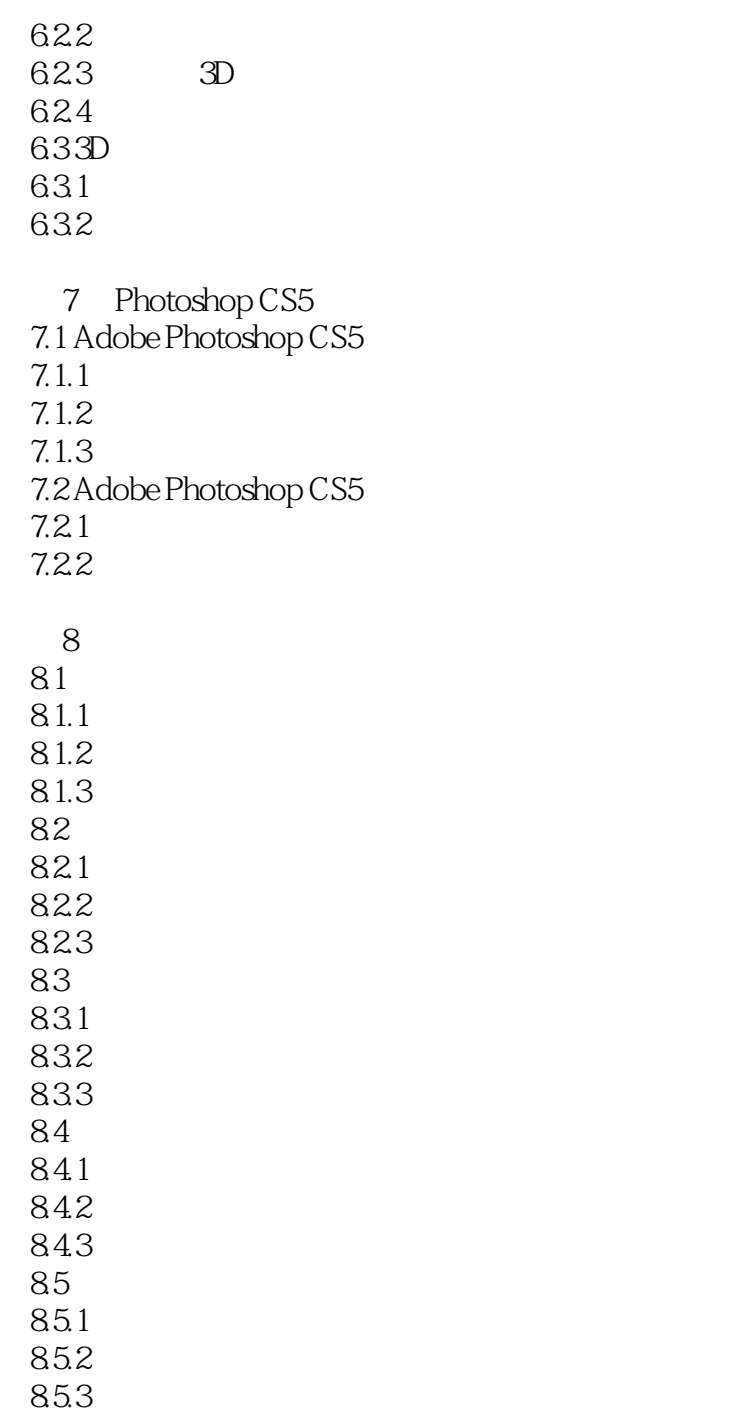

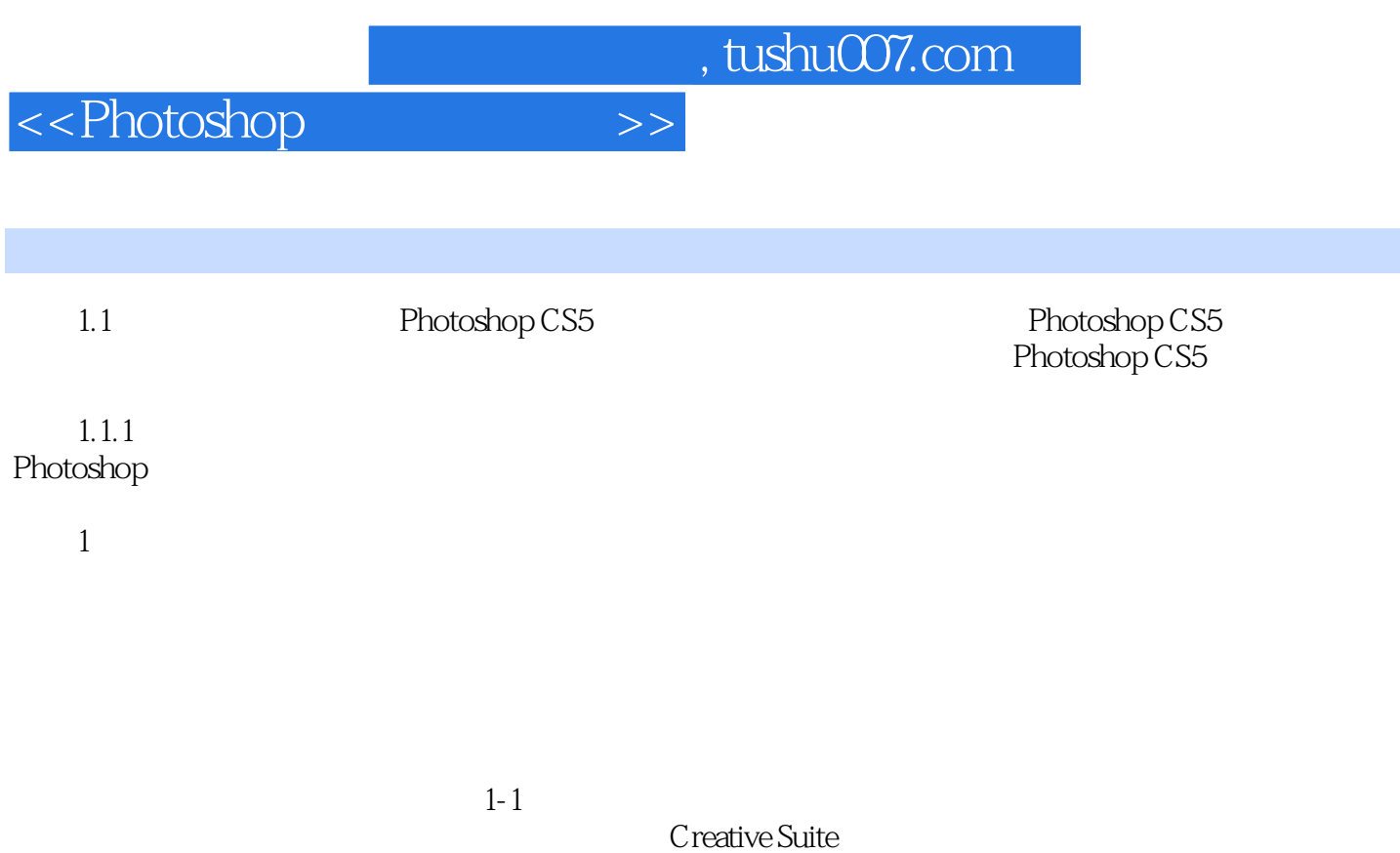

 $2$ 

……

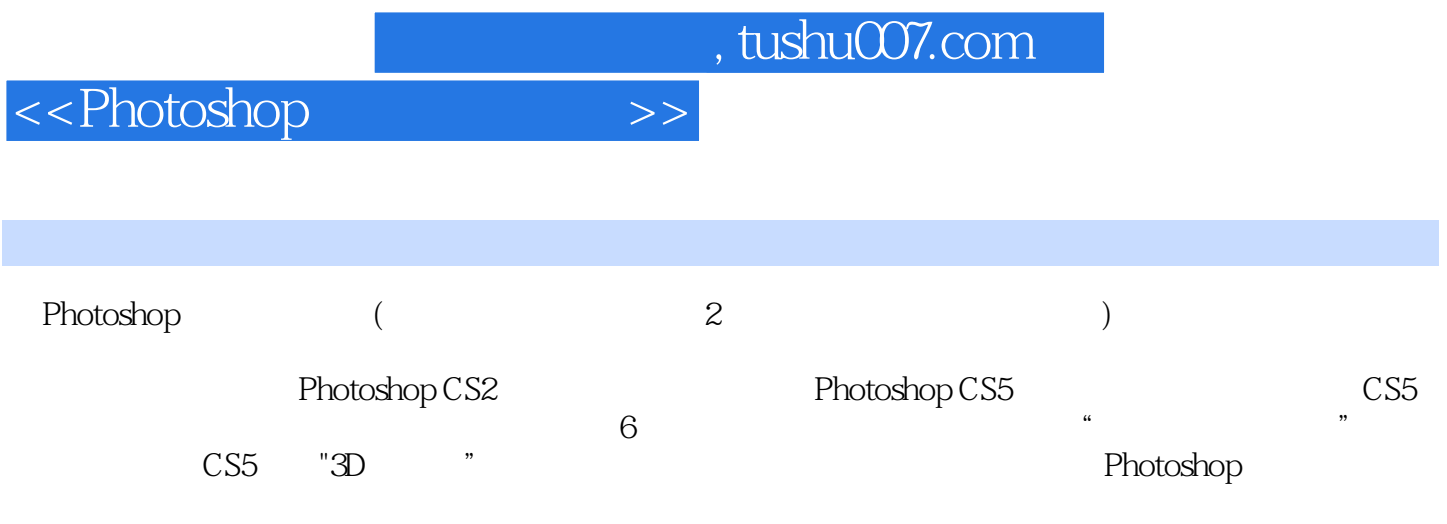

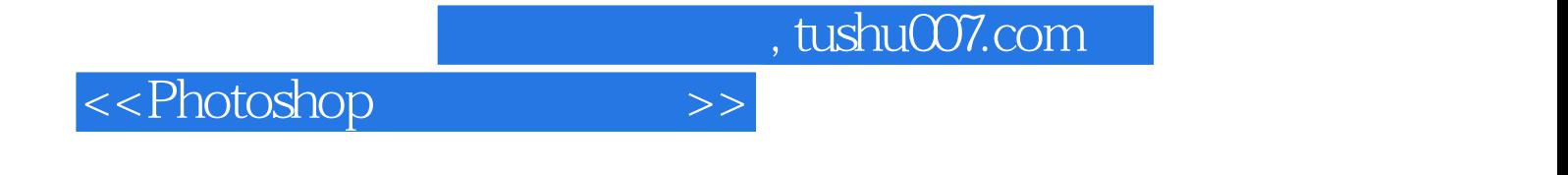

本站所提供下载的PDF图书仅提供预览和简介,请支持正版图书。

更多资源请访问:http://www.tushu007.com